*Telecommunications, Networks, Electronics, and Computer Technologies* 

Vol.1 (1), 2021, 15 – 23

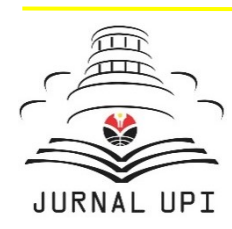

**TELNECT** 

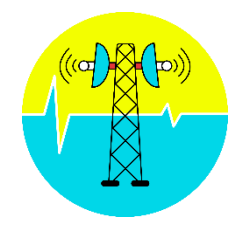

Journal homepage:<http://ejournal.upi.edu/index.php/TELNECT/>

# *Virtual Reality Tourism* Dengan *Framework* TOGAF 9.1 untuk *Case* Wisata di Purwakarta

*Dian Permata Sari <sup>1</sup> \*, Nitih Indra Komala Dewi <sup>2</sup> , Syifaul Fuada <sup>3</sup>*

Program Studi Pendidikan Sistem dan Teknologi Informasi, Universitas Pendidikan Indonesia, Indonesia <sup>1</sup>

Program Studi Pendidikan Teknik Arsitektur, Universitas Pendidikan Indonesia, Indonesia<sup>2</sup> Program Studi Sistem Telekomunikasi, Universitas Pendidikan Indonesia, Indonesia<sup>3</sup> \**Corresponding Author*: E-mail: [dianpermatasari@upi.edu](mailto:syifaulfuada@upi.edu)

*Virtual reality* (VR) *tourism* merupakan salah satu bentuk aplikasi teknologi informasi yang telah menjadi *trend* riset saat ini karena didukung oleh beberapa faktor, yaitu perkembangan teknologi itu sendiri yang semakin maju dan juga stimulus pandemi Covid-19. Dengan demikian, meskipun tidak datang langsung ke *venue,* pengunjung tetap dapat menikmati wahana wisata melalui VR *tourism.* Teknologi ini juga dapat digunakan sebagai media promosi wisata. Dalam mengembangkan VR *toursm*, sebuah resiko akan muncul dalam proses pengembangan tersebut sehingga diperlukan analisis *framework* yang tepat. Pada dasarnya dalam pemilihan suatu *framework* arsitektur tidak ada metode secara spesifik sehingga dapat dilakukan pendekatan bervariasi sesuai keinginan dan kebutuhan pengembang. Pada artikel ini akan dibahas *framework* untuk aplikasi *virtual reality tourism* berbasis Android dengan pendekatan *The Open Group Architectural Framework* (TOGAF) versi 9.1, yang akan dijabarkan dari tahap awal sampai tahap akhir*. Case* tempat wisata pada aplikasi ini dipilih wisata-wisata yang ada di Kabupaten Purwakarta Jawa Barat.

# **A B S T R A K** *A R T I C L E I N F O*

*Article History:*

*Received 23 April 2021 Revised 10 June 2021 Accepted 20 June 2021 Available online 30 June 2021*

#### $\mathcal{L}=\mathcal{L}$  , we can also the set of the set of the set of the set of the set of the set of the set of the set of the set of the set of the set of the set of the set of the set of the set of the set of the set of the s *Kata kunci:*

*Virtual Reality Tourism, TOGAF, Enterprise Architecture Framework, Kabupaten Purwakarta*

#### **1. PENDAHULUAN**

Pada era revolusi industri 4.0, teknologi sudah menjadi barang yang lumrah diterapkan ke berbagai sektor [1]. Salah satunya adalah pada sektor pariwisata yang saat ini telah semakin maju dengan sentuhan teknologi. Tujuan utama penetrasi teknologi ke sektor wisata adalah untuk memperkenalkan kekayaan budaya, daerah, adat serta wisata kuliner suatu kawasan wisata tertentu kepada wisatawan yang ingin mengunjungi tempat tersebut tanpa harus datang karena beberapa sebab. Selain itu, teknologi memungkinkan pemerintah daerah setempat dapat mempromosikan segala jenis potensi daerah atau wisata unggulan yang dimiliki. Promosi pariwisata kini dapat disajikan dengan bantuan foto dan video yang ditampilkan melalui video *Virtual Reality* (VR) dengan tampilan 360°. VR merupakan pemunculan objek berupa gambar-gambar atau foto-foto 3D yang dibuat dengan bantuan komputer sedemikian rupa sehingga objek tersebut terlihat seperti nyata dengan dukungan sejumlah peralatan tertentu. Beberapa perangkat yang dimaksud melingkupi: *Force balls* atau *tracking balls, Controller wands, Voice recognition, Headset, Joysticks* atau *gamepad, Data gloves, Treadmills, Motion trackers* atau *bodysuits*, dan lain sebagainya [2]*.* Pengguna yang mengenakan peralatan tersebut seolah-olah merasakan atau terlibat langsung secara fisik dalam lingkungan yang telah dibuat. Dengan VR, suasana tiga dimensi dapat dibangkitkan dengan komputer sehingga pengguna dapat melakukan simulasi terhadap suatu objek nyata [3], [4]. VR membutuhkan perangkat yang dirancang untuk tujuan tertentu hingga mampu menjadikan seseorang merasakan dunia dialaminya adalah nyata padahal sebenarnya maya.

Promosi wisata yang biasanya terlihat kaku di poster (hanya memuat unsur teks dan gambar yang terbatas) dapat diganti dengan teknologi VR. Indonesia mulai serius melirik teknologi VR sebagai bentuk strategi promosi untuk menarik wisatawan dalam dan luar negeri, yang mana kali pertama digunakan Indonesia dalam ajang bursa *Travel Revolution*. Kegiatan ini digelar di *Marina Bay Sands* (Singapura) pada Tahun 2018 [5]. Meskipun masing-masing daerah di Indonesia memiliki potensi dan karakteristik yang unik atau berbeda satu sama lainnya [6], [7], tidak semua daerah dipromosikan pada acara tersebut dengan menggunakan teknologi VR karena keterbatasan *space*  dan belum menjangkau secara keseluruhan. Dengan demikian, implementasi VR untuk *case* wisatawisata di Indonesia masih terbuka secara luas dan perlu dikembangkan secara simultan. *Enterprise Architecture Framework* diperlukan agar perancangan dan implementasi sistem dan komponenkomponennya lebih logis secara pendekatan, komprehensif, dan holistik [8]. Terdapat berbagai macam *framewor*k yang dapat difungsikan untuk pengembangan *Enterprise Architecture*, seperti: *Architecture Framework (DoDAF), Federal Enterprise Architecture Framework (FEAF), Zachman Framework, DoD, The Open Group Architectural Framework (TOGAF), Treasury Enterprise Architecture Framework (TEAF),* dan lain-lain [9]. Perancang dapat memilih salah satu dari beberapa *Enterprise Architecture* yang telah disebutkan sesuai dengan kebutuhan dan *case* aplikasi.

TOGAF diperkenalkan pada tahun 90-an dan merupakan hasil pengembangan forum kerja sama antara vendor dan pengguna (*Open Group forum*) [10]. TOGAF didasarkan pada model proses berulang dan didukung oleh praktik terbaik, dimana satu set arsitektur yang sebelumnya telah ada dapat dipergunakan kembali [11]. Pada penelitian ini, dipilih TOGAF 9.1 yang merupakan versi paling baru dari dokumen TOGAF sebagai *framework* untuk aplikasi *virtual reality tourism* dengan objek wisata Purwakarta, Jawa Barat*.* Kedepan *virtual reality tourism* ini akan sangat mendukung pengembangan-pengembangan wisata dan kuliner di daerah sasaran. Adapun potensi yang dimiliki oleh Purwakarta sebagai target dari *case* aplikasi ini terdiri atas: wisata alam, wisata budaya, wisata ziarah, dan wisata buatan. Saat ini pengembangan pada wisata dan kuliner seperti "Sate Maranggi" di Kab. Purwakarta juga sedang menjadi perhatian oleh pemerintah dalam pembangunannya sehingga banyaknya pecinta kuliner, khususnya yang banyak berkunjung atau mampir ke Purwakarta hanya sekedar untuk transit Jakarta-Bandung dan sebaliknya atau sengaja datang untuk berwisata daerah, yaitu Waduk Jati luhur, Tajug Gede, air mancur Sribaduga, Kuya Maranggi *(water park),* Giri Tirta kahuripan, *hidden valley hills*, Hotel gantung gunung parang, hingga *Sky lodge* tertinggi di dunia [12], dan masih banyak lagi.

Artikel ini merupakan lanjutan dari penelitian sebelumnya yang membahas tentang tahap indentifikasi daerah wisata Kabupaten Purwakarta [13], sementara pada artikel ini berfokus dalam mengidentifikasi *framework* sebelum diaplikasikan ke sistem yang nyata.

#### **2. METODE PENELITIAN**

Daerah Purwakarta, Jawa Barat, dipilih sebagai sampel objek wisata untuk pengembangan *virtual reality tourism* dengan pendekatan *framework* TOGAF 9.1. Pemilihan Purwakarta karena media pendukung promosi pariwisata sejauh ini masih menggunakan teks dan bergambar. Teknologi ini

akan memberikan pengalaman berbeda dalam mengeksplorasi potensi wisata yang ada di Kab. Purwakarta dengan menggunakan foto panorama 360°. Pengembangan dimulai dari fase *Premilinary, Phase A* hingga *Phase H,* dengan terperinci sesuai dengan *framework* yang telah didefinisikan. TOGAF memberikan metode yang detil bagaimana membangun dan mengelola serta mengimplementasikan *Enterprise Architecture* dan sistem informasi, dalam kasus ini adalah untuk domain *virtual reality tourism*. Terdapat beberapa opsi antarmuka, yaitu berupa website atau aplikasi Android. Pada penelitian ini, dipilih *virtual reality tourism* berbasis Android.

#### **3. HASIL DAN PEMBAHASAN**

Bagian ini membahas tentang fase-fase pengembangan *virtual reality tourism* untuk *case* wisata di Purwakarta sesuai rekomendasi *framework* TOGAF 9.1, yaitu *Preliminary,* arsitektur visi, arsitektur bisnis, arsitektur sistem informasi, arsitektur teknologi, peluang, *Migration Planning, Implementation Governance,* dan *Architecture Change Management.* Pada artikel ini, dibahas mulai dari tahap *Preliminary* hingga arsitektur teknologi. Sementara tahap identifikasi peluang hingga *Architecture Change Management* sebatas perencanaan atau belum dilakukan.

#### **3.1** *Preliminary*

Fase ini meliputi kegiatan persiapan dalam penyusunan kapabilitas arsitektur termasuk kustomisasi dari versi TOGAF yang digunakan. Kemudian mendefinisikan prinsip-prinsip arsitektur *virtual reality*. Prototip *virtual reality tourism* dengan *case* Kab. Purwakarta dikembangkan berdasarkan *framework*  TOGAF.

# **3.2 Fase A**

Pada tahap ini perancang mendefinsikan ruang lingkup tujuan pengembangan, indentifikasi *stakeholder*, dan menciptakan visi arsitektur yang secara detail dijabarkan sebagai berikut.

- 1) Pendefinisian tujuan, *virtual reality tourism* dikembangkan sebagai salah satu media pendukung promosi dan meningkatkan inovasi dan informasi pariwisata pada daerah sasaran.
- 2) Identifikasi *Stakeholder* yang terlibat, yaitu pihak pemerintah daerah sasaran dan institusi karena berperan dalam penelitian arsitektur pada pengenalan destinasi wisata.
- 3) Visi arsitektur sebagai patokan dalam perancangan arsitektur, dimana *virtual reality tourism*  didedikasikan sebagai bentuk pengenalan desitnasi wisatawan purwakarta kepada wisatawan lokal dan nonlokal. Sistem ini direalisasikan sebagai bentuk edukasi sebagai penambahan pengetahuan terhadap wisatawan.

# **3.3 Fase B**

Pada tahapan ini dilakukan pengembangan arsitektur bisnis (*Business Architecture*) untuk mendukung visi arsitektur, melakukan indentifikasi baseline, desain target, dan analisis gap pada arsitektur bisnis [9], seperti yang disajikan pada Tabel 1.

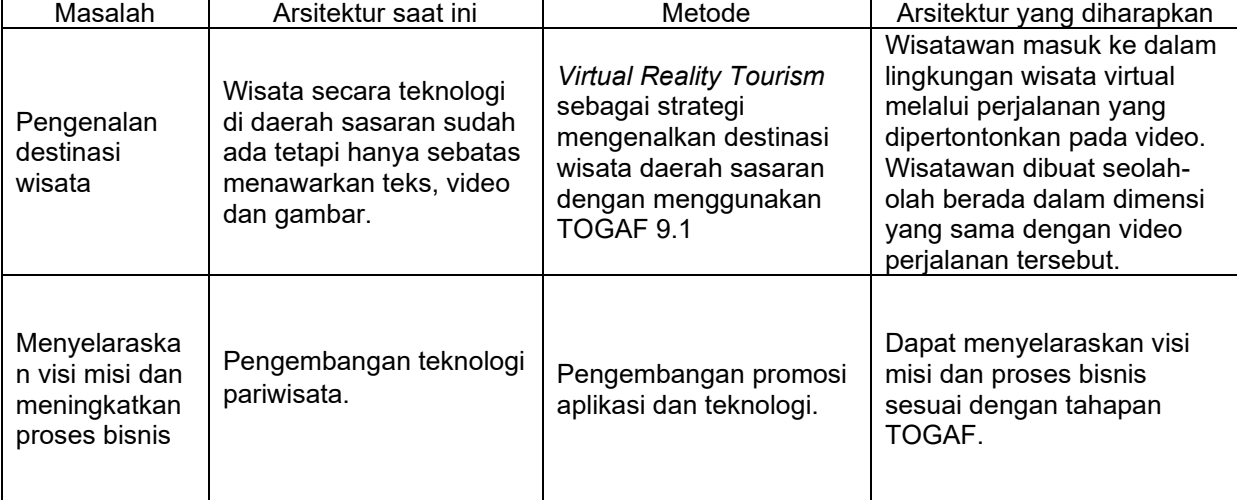

#### **TABEL 1**. IDENTIFIKASI PADA FASE B

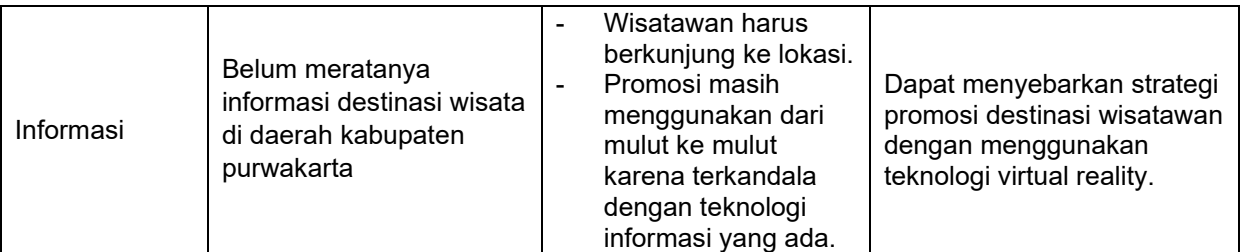

#### **3.4 Fase B**

Pada tahapan ini dilakukan pengembangan arsitektur bisnis (*Business Architecture*) untuk mendukung visi arsitektur, melakukan indentifikasi baseline, desain target, dan analisis gap pada arsitektur bisnis [9], seperti yang disajikan pada Tabel 1.

#### **3.5 Fase C**

Pada tahapan ini dilakukan pengembangan arsitektur sistem informasi (*Information Systems*) yang terdiri atas dua analisis, yaitu arsitektur data dan arsitektur *user systems.* Arsitektur data perlu didefisikan agar perancang dapat memastikan bahwa transaksi data dapat terpusat dan berjalan secara *real-time* sehingga tidak ada data yang terhambat ketika sistem VR dijalankan. Arsitektur yang ada saat ini adalah bahwa data sudah ada berupa teks video hanya saja masih perlu adanya pengembangan untuk promosi wisata daerah sasaran. Dalam tahapan kerja TOGAF, arsitektur data dapat mendukung tahapan untuk membangun suatu *virtual reality toursm.* Diharapkan dengan *virtual reality tourism* mencakup entitas data tempat, koordinat, hari (siang,malam), ruang (tertutup dan terbuka).

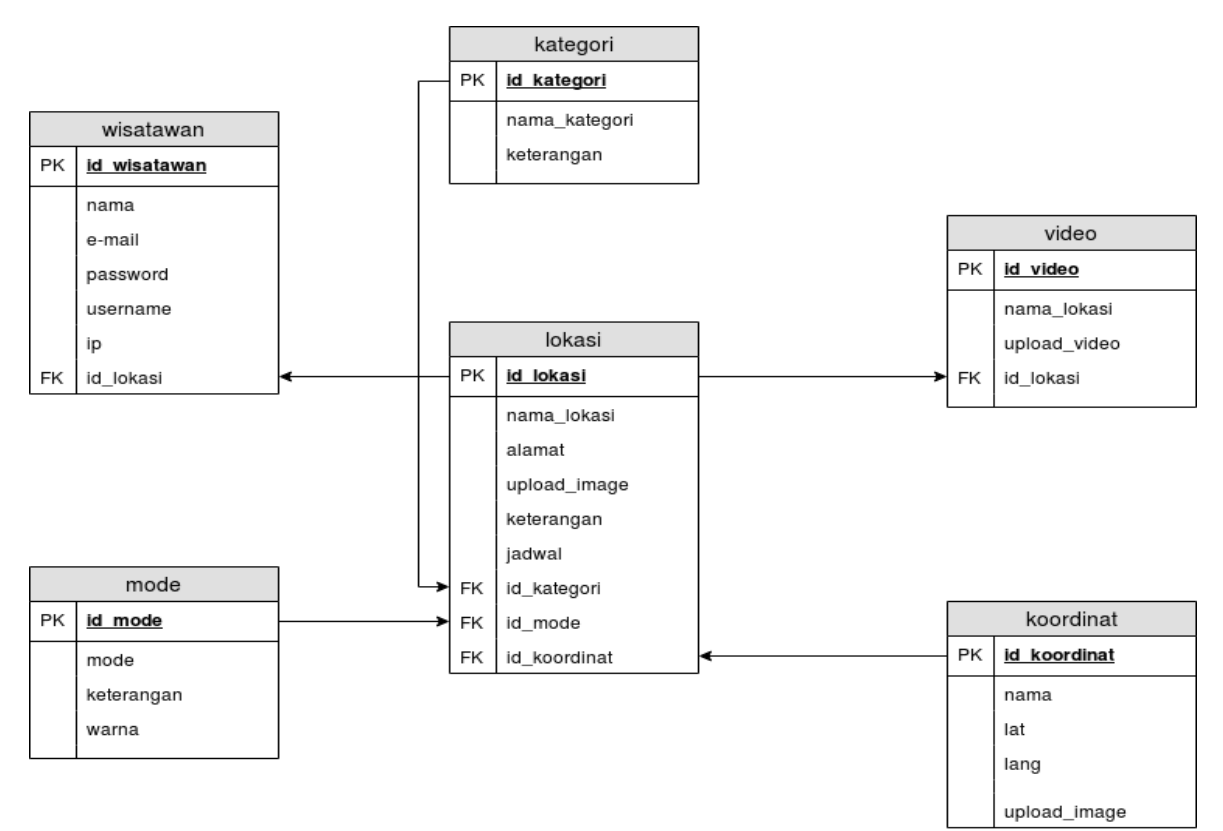

**Gambar 1**. Kamus data untuk *virtual reality tourism*

Gambar 1 merupakan kamus data. Terdapat beberapa prosedur pada arsitektur *user systems* seperti yang disajikan pada Gambar 2*,* yaitu:

- 1) Wisatawan membuka aplikasi *virtual reality tourism* di situs kab. Purwakata
- 2) Sistem menampilkan video *Kab. Purwakarta* sebagai pengenalan wisata, kemudian wisatawan memilih *skip* video untuk masuk ke halaman menu utama.
- 3) Sistem menampilkan menu utama *virtual reality tourism* dengan pilihan menu lokasi, tentang, bantuan dan keluar (*exit*).
- 4) Pada menu tentang, wisatawan diberikan menu kategori atau informasi, menu wisata air, museum, kota dan taman.
- 5) Ketika wisatawan memilih menu wisata, wisatawan dapat memilih mode siang dan malam.

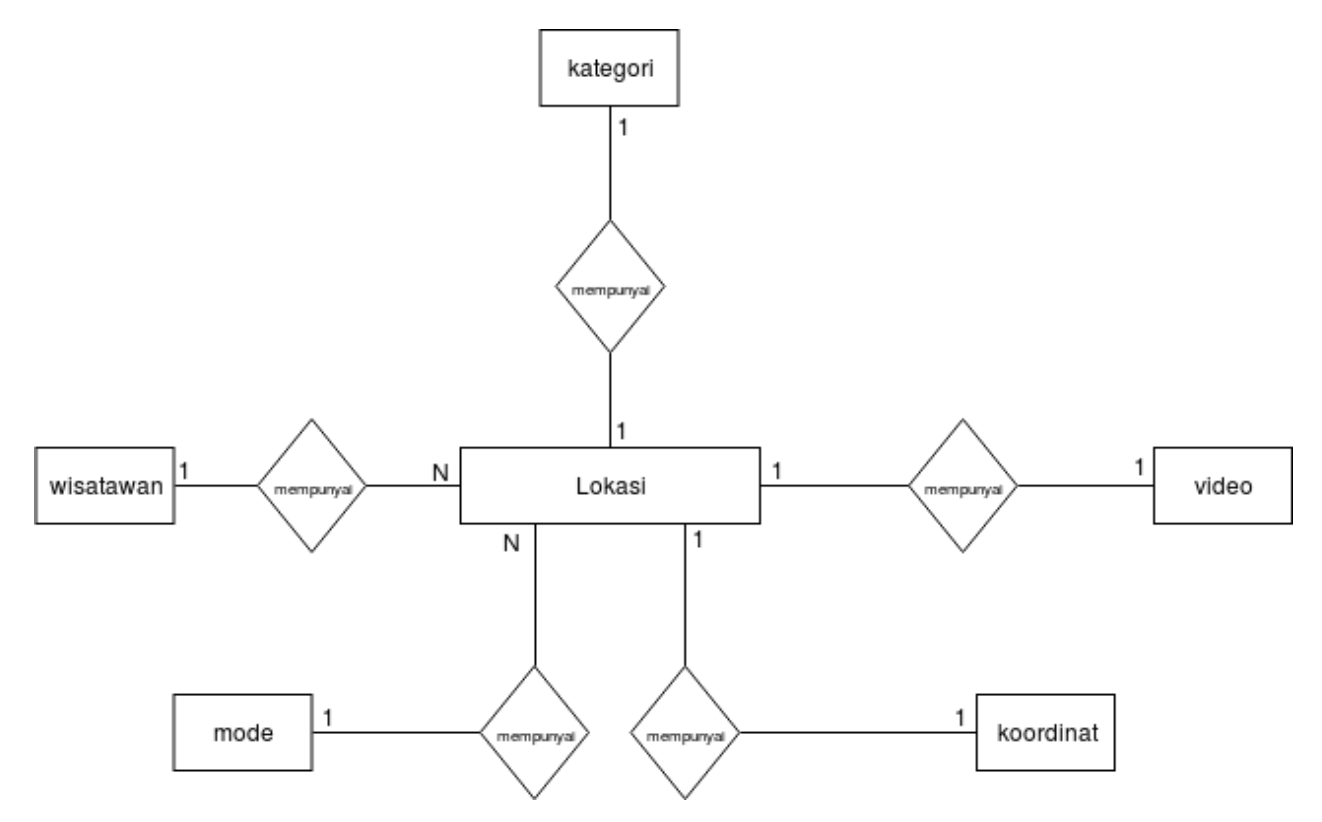

**Gambar 2.** *Entity Relationship Diagram* pada *virtual reality tourism*

#### **3.6 Fase D**

Pada tahapan ini dilakukan pengembangan arsitektur teknologi untuk melihat kelayakan infrastruktur sistem yang akan dibangun baik dari segi *Hardware*, *Software,* maupun Jaringan. Sisi *Hardware* dan *Software* meninjau *server, wisatawan* sebagai *user,* dan *software* yang digunakan oleh *developer*  seperti yang ditampilkan pada Tabel 2*.* Sementara arsitektur jaringan ditunjukkan pada Tabel 3 yang memuat tahap pengumpulan data, persiapan, analisis, desain, pembuatan, dan uji coba (*testing*). Gambar 3 menunjukkan bagaimana aliran data yang terjadi pada aplikasi *Virtual Reality Tourism*  yang disajikan dalam DFD level 0. Terdapat 2 entitas utama yang merupakan *role* dari aplikasi ini dan 4 proses utama yang kemudian diturunkan pada DFD level 1 menjadi 6 proses (Gambar 4).

**TABEL 2.** ARSITEKTUR *HARDWARE* DAN *SOFTWARE*

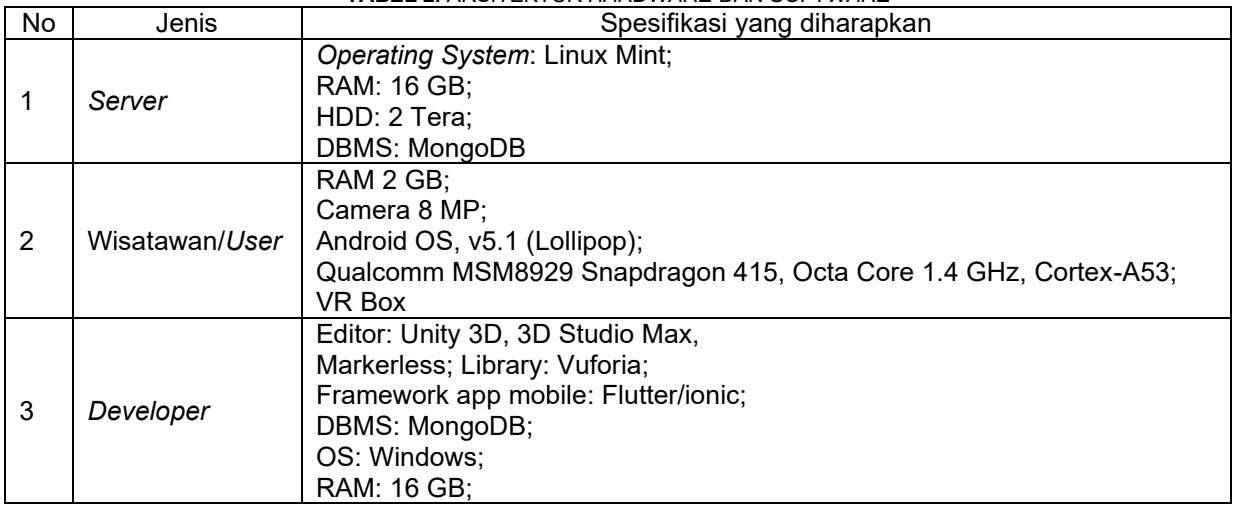

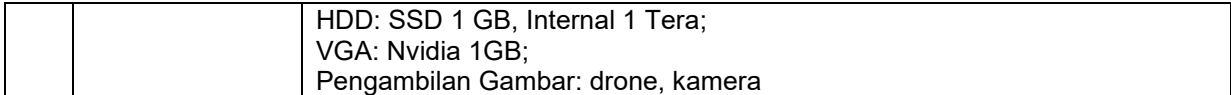

#### **TABEL 3.** ARSITEKTUR JARINGAN

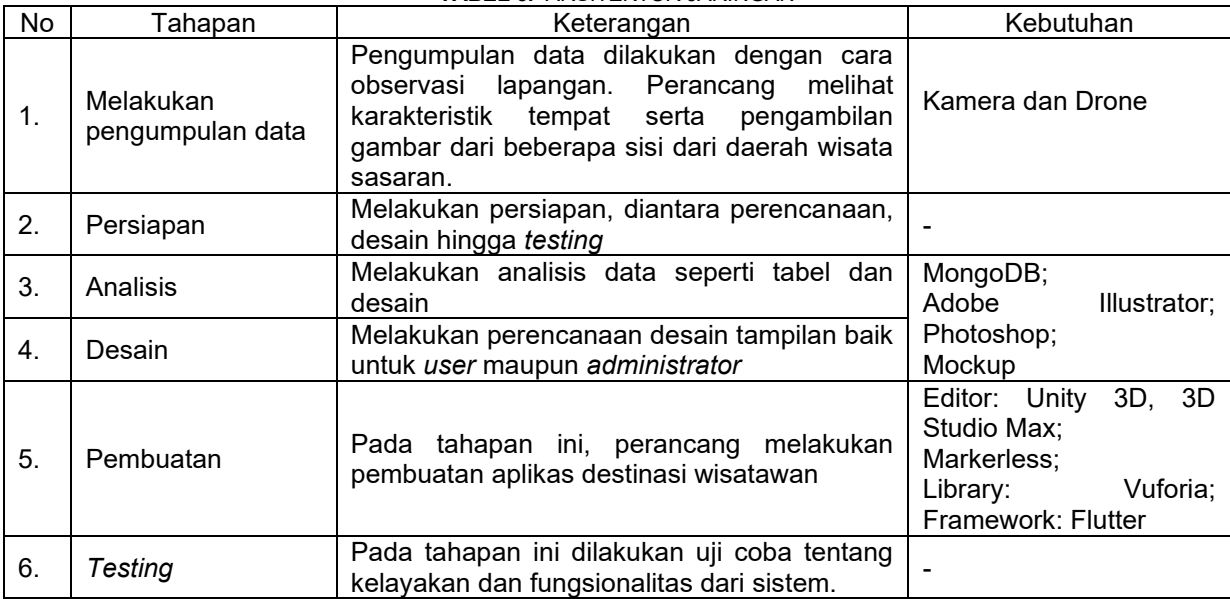

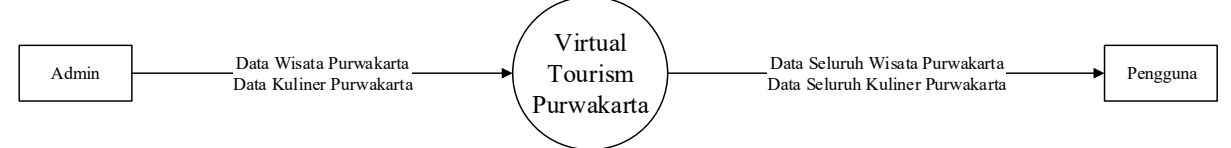

**Gambar 3.** DFD level 0 aplikasi *virtual reality tourism*

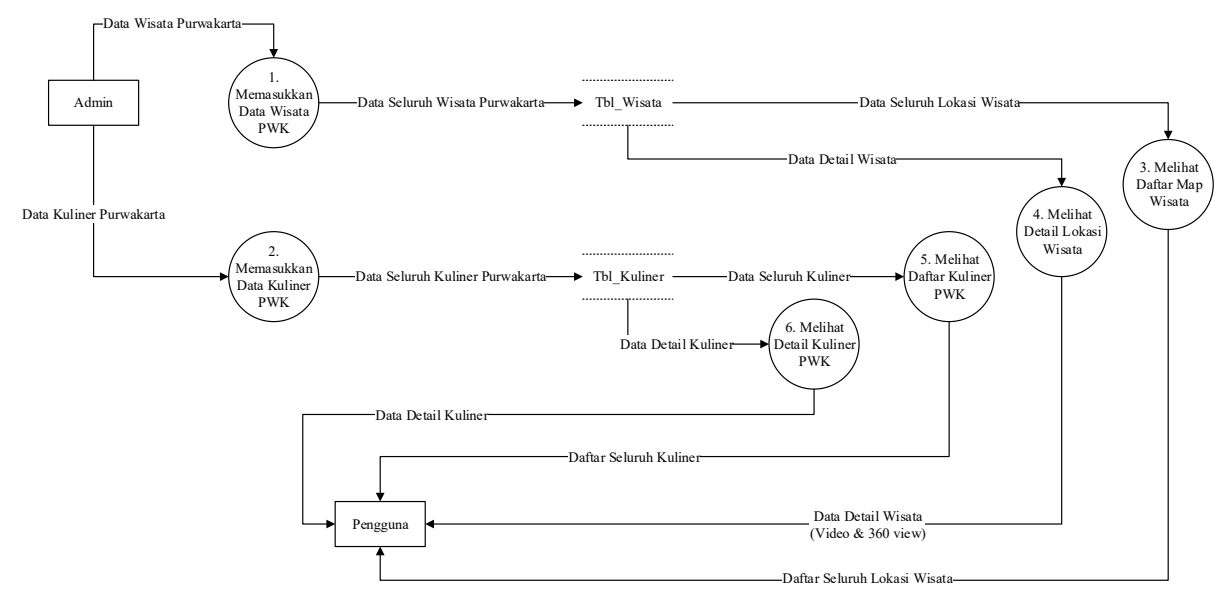

**Gambar 4.** DFD level 1 aplikasi *virtual reality tourism*

Aplikasi *virtual reality tourism* memiliki tampilan yang dirancang untuk memudahkan penggunanya dalam melakukan wisata secara *virtual*. Gambar 5 merupakan tampilan Awal dari aplikasi. Mula-mula pengguna membuka aplikasi yang telah terpasang di *Smartphone.* Pengguna harus memastikan bahwa *Smartphone* yang dimiliki untuk mengakses aplikasi ini mendukung sensor *gyroscope.* Dengan fitur tersebut, pengguna dapat menikmati pengalaman *virtual reality* 360 derajat. Untuk dapat melihat menu yang ada pada aplikasi, pengguna dapat melakukan klik tombol ≡ yang terdapat di bagian bawah tampilan Gambar 5. Selanjutnya, aplikasi akan menyajikan 3 menu utama

seperti yang ditampilkan pada Gambar 6, yaitu *Tourism*, *Travelling*, dan *Culinary*. Untuk menutup menu, pengguna dapat melakukan klik tombol "x" yang terdapat dibagian bawah. Untuk memasuki mode VR, pengguna mealakukan klik *icon google glass* yang ada pada pojok kanan bawah.

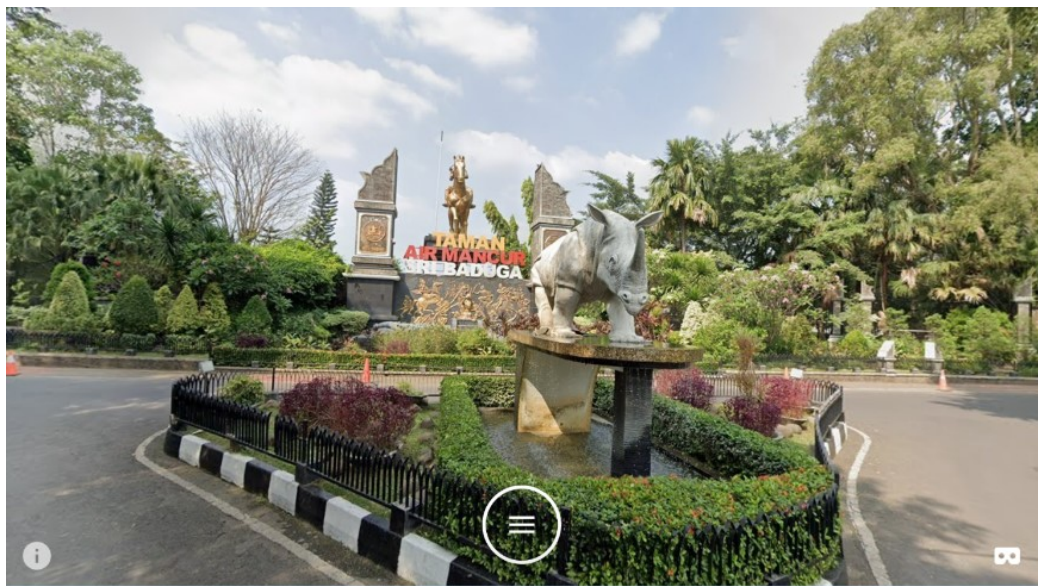

**Gambar 5**. Tampilan awal aplikasi *virtual reality tourism*

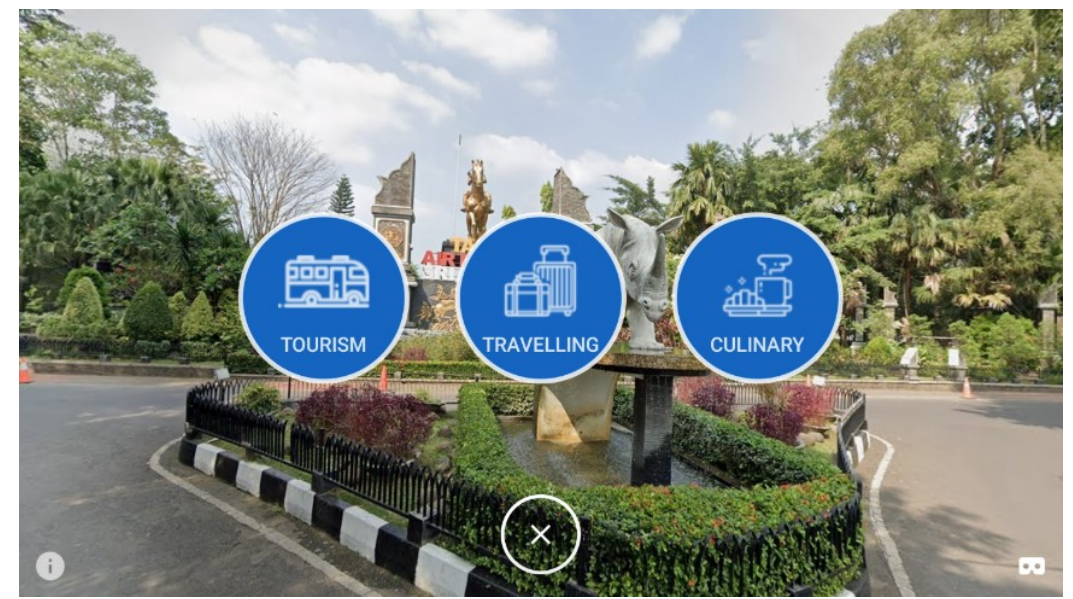

**Gambar 6**. Tampilan menu utama aplikasi *virtual reality tourism*

Pada menu *Tourism* (Gambar 7), aplikasi akan menyajikan video singkat yang menggambarkan beberapa objek wisata yang ada di Purwakarta. Video yang ditampilkan diambil dari *angle* yang menarik dengan beberapa *view* diambil menggunakan kamera dari *drone*. Video dilengkapi dengan *backsound* yang nyaman untuk didengarkan bagi pengguna. Selain sebagai media tutorial [14], video juga sebagai media untuk mendeskripsikan profil suatu tempat wisata. Pada menu *Map* akan disajikan titik lokasi wisata Kabupaten Purwakarta yang terdaftar di aplikasi. Fitur ini yang dilengkapi dengan *marker* dari lokasi-lokasi wisata di *Map*. Pengguna dapat memilih salah satu titik lokasi untuk melihat detail dari lokasi yang ingin dilihat. Selanjutnya, aplikasi akan menampilkan harga tiket masuk yang diperlukan (jika ada). Aplikasi menyediakan fitur *Text to Voice* yang akan menyebutkan nama lokasi. Pengguna melakukan klik info detail untuk mengetahui lebih lanjut dari lokasi tersebut, dan akan diarahkan ke Gambar 9. Pengguna dapat melihat video maupun gambar 360 derajat yang telah disediakan setelah melakukan klik tombol yang ada di bawah foto lokasi wisata. Sedangkan pada menu kuliner, aplikasi menampilkan makanan/minuman khas yang ada di Purwakarta. Menu ini hanya berupa informasi dari kuliner yang dipilih, tidak terdapat video maupun gambar 360 derajat.

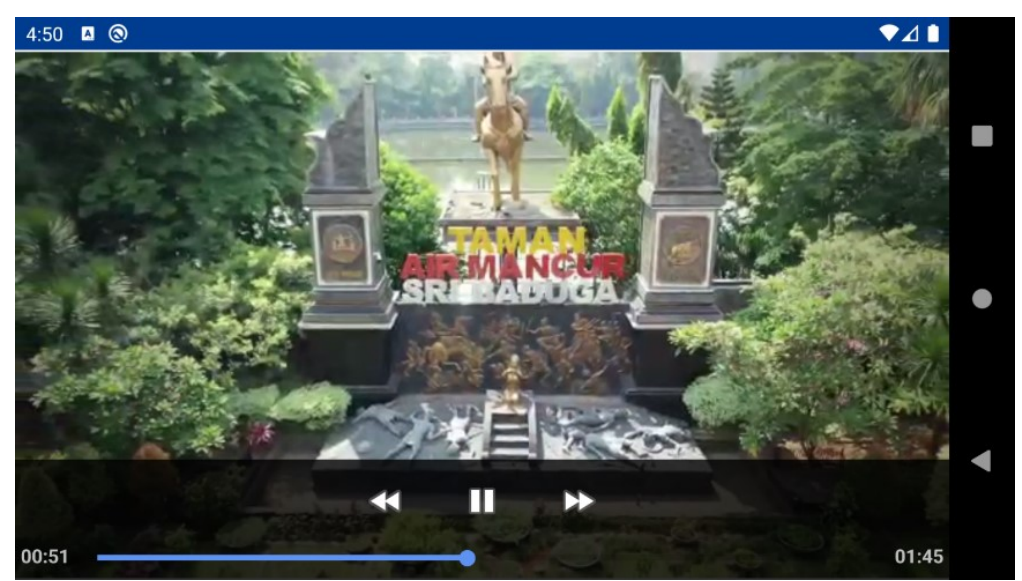

**Gambar 7**. Tampilan video aplikasi *virtual reality tourism*

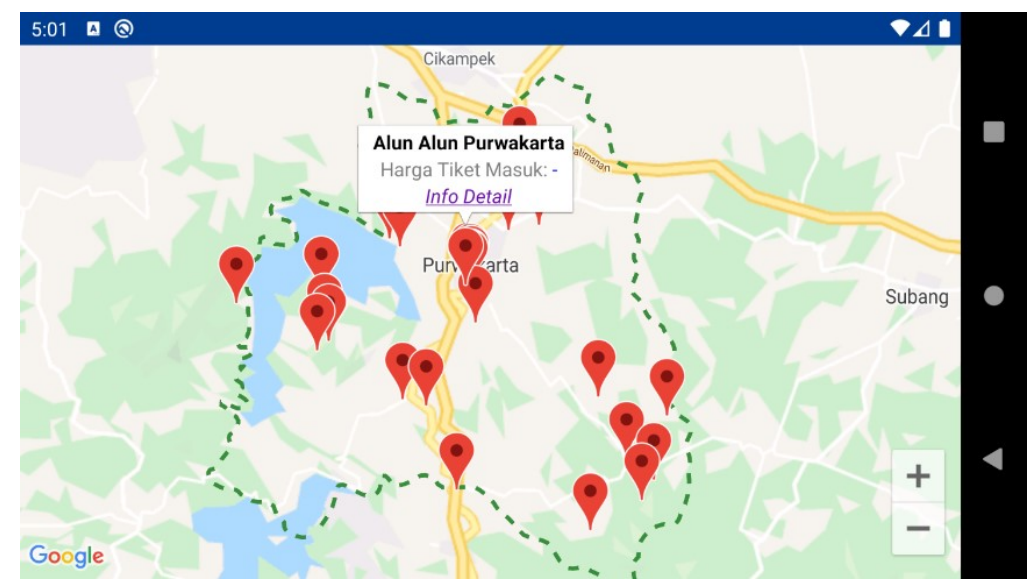

**Gambar 8.** Tampilan *Map* wisata yang ada di Kab. Purwakarta pada aplikasi *virtual reality tourism*

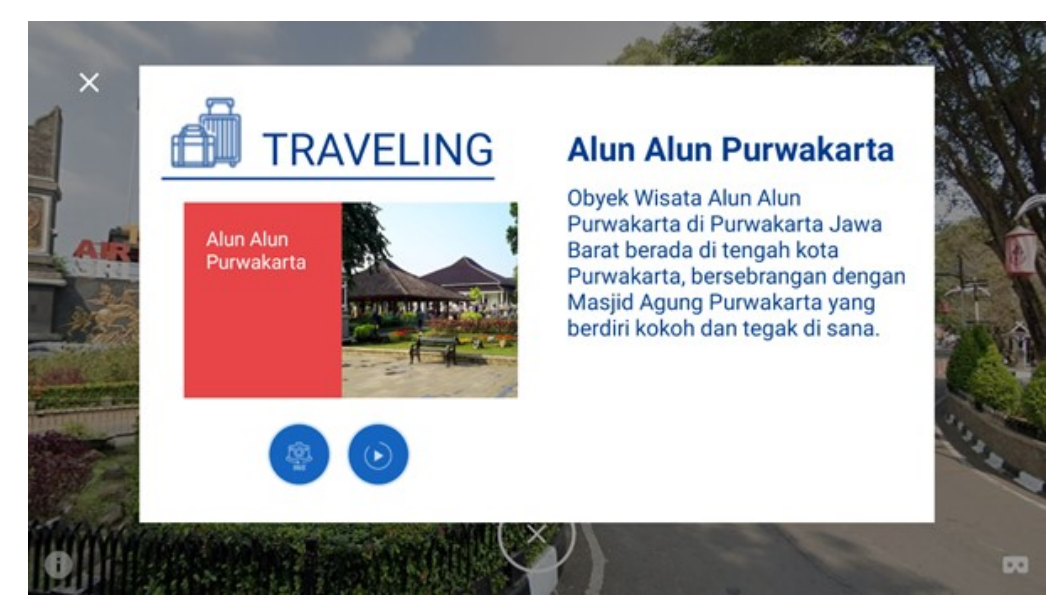

**Gambar 9**. Tampilan menu detail wisata pada aplikasi *virtual reality tourism*: Alun-alun Purwakarta (kategori wisata buatan)

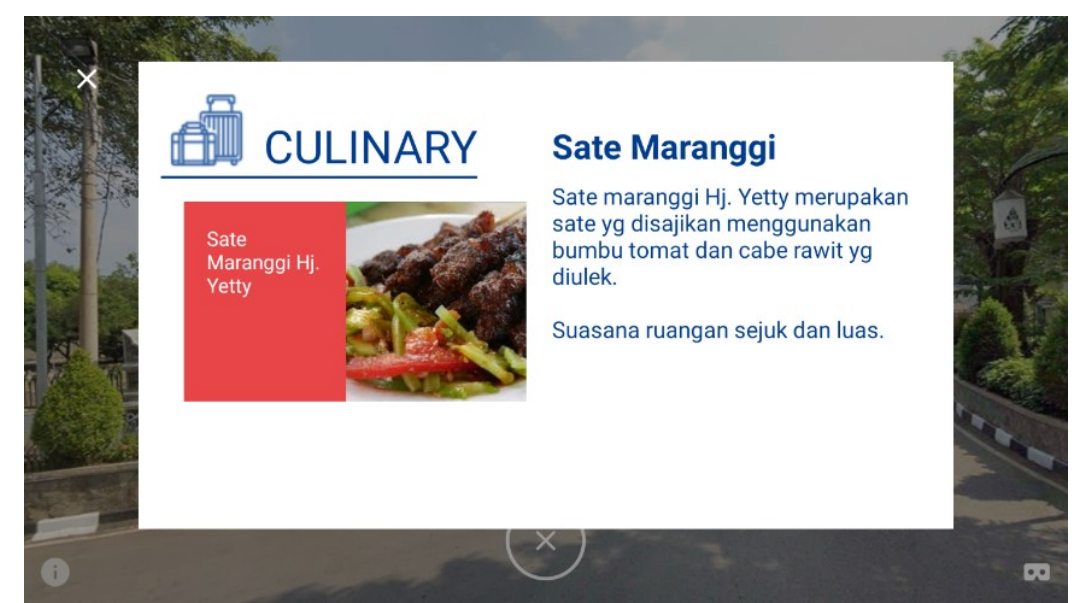

**Gambar 10**. Tampilan menu detail kuliner aplikasi *virtual reality tourism*: Sate Maranggi di salah satu kedai dari sekian banyak kedai atau depot atau rumah makan Sate Maranggi terkenal

#### **3.7 Fase E**

Tahap E sampai Tahap H belum dilakukan oleh perancang, namun telah didefinisikan. Khusus pada Tahapan E atau disebut dengan peninjauan *Opportunities*, dimana perancang akan mengevaluasi dan memilih alternatif implementasi, mengindentifikasi parameter strategis penilaian yang berkaitan dengan biaya dan manfaat, mendefinisikan strategi implementasi dan rencana implementasi [9].

#### **3.8 Fase F**

Tahapan ini disebut dengan proyek migrasi (*Migration Planning*), dimana pada tahapan ini pelaksana menyusun urutan proyek berdasarkan prioritas termasuk penilaian kebergantungan, biaya dan manfaat dari proyek migrasi. Urutan prioritas akan menjadi dasar implementasi proyek [9].

#### **3.9 Fase G**

Tahapan ini disebut dengan *Implementation Governance,* dimana pada tahapan ini pelaksana menyusun rekomendasi untuk setiap implementasi proyek, menyusun kontrak arsitektur dan melaksanakan keseluruhan proses implementasi, menetapkan organisasi pelaksana untuk proses implementasi sistem, memastikan kesesuaian pelaksanaan proyek dengan arsitektur yang dikehendaki [9].

#### **3.10 Fase H**

Tahapan ini disebut dengan arsitektur manajemen perubahan (*Architecture Change Management*)*,*  dimana pada tahapan ini perancang menetapkan proses arsitektur manajemen perubahan untuk *Enterprise Architecture* baru yang telah selesai diimplementasikan, secara berkelanjutan memonitor perkembangan teknologi dan perubahan organisasi dan menentukan apakah akan dilakukan siklus pengembangan *Enterprise Architecture* berikutnya. Selanjutnya perancang mengevaluasi proses dari manajemen arsitektur yang diinginkan dimana tahapan ini dilakukan jika aplikasi *virtual reality* sudah berjalan [9].

#### **4. KESIMPULAN DAN SARAN**

Telah dirancang sistem *virtual reality tourism* dengan menggunakan *framework* TOGAF 9.1 untuk *case* wisata di Kab. Purwakarta, Jawa Barat. Langkah-langkah perancangan dilakukan mulai tahap *preliminary* hingga *Phase H,* namun pada artikel ini hanya dibahas sampai *Phase D* sehingga tahap pengembangan masih dalam lingkup kampus, belum diterapkan secara masal oleh pemerintah daerah Purwakarta. Selanjutnya, perancang akan melanjutkan proses pengembangan sistem *virtual reality tourism* berdasarkan *framework* yang telah didefinisikan, yakni dari *Phase E* ke *Phase H*.

### **5. UCAPAN TERIMAKASIH**

Penelitian ini dibiayai oleh Dana Rencana Kerja dan Anggaran Tahunan Penugasan Lembaga Penelitian dan Pengabdian Kepada Masyarakat Universitas Pendidikan Indonesia Tahun Anggaran 2020 Dengan Surat Keputusan Rektor Nomor: 1079/UN40/PM/2020.

#### **6. REFERENSI**

- [1] T. Hidayat, "Trend Teknologi Revolusi Industri 4.0," *Direktorat Sistem Informasi*, 2019. https://unida.ac.id/teknologi/artikel/trend-teknologi-revolusi-industri-40.html (diakses Jun 24, 2021).
- [2] H. T. T. Saurik, D. D. Purwanto, dan J. I. Hadikusuma, "Teknologi Virtual Reality untuk Media Informasi Kampus," *JTIIK*, vol. 6, no. 1, hlm. 71, Jan 2019, doi: 10.25126/jtiik.2019611238.
- [3] J. Fahana dan A. Azhari, "TOGAF for designing the enterprise architecture of LAZISMU," *Bull.Socinf.The.App*, vol. 2, no. 2, hlm. 58–64, Des 2018, doi: 10.31763/businta.v2i2.114.
- [4] F. S. Riyadi, A. Sumarudin, dan M. S. Bunga, "Aplikasi 3D Virtual Reality Sebagai Media Pengenalan Kampus Politeknik Negeri Indramayu Berbasis Mobile," *JIKO*, vol. 2, no. 2, hlm. 75, Okt 2017, doi: 10.26798/jiko.2017.v2i2.76.
- [5] G. Amanda, "Warga Singapura Nikmati Keindahan Indonesia Lewat VR," *Republika Online*, Mar 26, 2018. https://republika.co.id/share/p65csp423 (diakses Jun 29, 2021).
- [6] Y. D. Sayekti, "Potensi Mendong Sebagai Bahan Dasar Pembuatan Tas Dalam Diversifikasi Usaha Di Daerah Blayu Kecamatan Wajak Kabupaten Malang.," Skripsi, Jurusan Tata Busana, Fakultas Teknik, Universitas Negeri Malang, Malang, 2015. Diakses: Apr 26, 2021. [Daring]. Tersedia pada: http://karya-ilmiah.um.ac.id/index.php/TIBusana/article/view/37317
- [7] Y. Zahra, "Festival Seni dan Budaya Kota (Analisis Wacana Media Online mengenai Urban Culture dalam Surabaya Urban Culture Festival)," Thesis, Magister Media dan Ilmu Komunikasi, Fakultas Ilmu Sosial dan Ilmu Politik, Universitas Airlangga, Surabaya, 2014. Diakses: Apr 26, 2021. [Daring]. Tersedia pada: http://repository.unair.ac.id/28772/
- [8] W. F. M. Haryono, R. Mulyana, dan N. Ambarsari, "Perancangan Information System Architecture Menggunakan Togaf Adm Pada Fungsi Promosi (Studi Kasus: Dinas Pariwisata dan Kebudayaan Pemerintah Kabupaten Bandung Barat)," *FIJ*, vol. 5, no. 1, hlm. 1, Des 2019, doi: 10.21111/fij.v5i1.3312.
- [9] R. Yunis dan Theodora, "Penerapan Enterprise Architecture Framework untuk Pemodelan Sistem Informasi," *JSM STMIK Mikroskil*, vol. 13, no. 2, hlm. 159–168, 2012.
- [10] Riandi, "Framework TOGAF Apa itu TOGAF?," *ITGID | IT Governance Indonesia*, Jan 24, 2017. https://itgid.org/framework-togaf/ (diakses Jun 29, 2021).
- [11] D. P. Sari, S. Widodo, N. I. K. Dewi, dan R. Hikmawan, "Virtual Reality: Strategies for Introducing Tourism in Indonesia," Mar 2020, hlm. 180–184. doi: 10.2991/assehr.k.200318.035.
- [12] A. Nuranisa, "25 Wisata Purwakarta Terbaru dan Terhits yang Wajib Dikunjungi saat Liburan," *Hot Liputan 6*, Mar 26, 2021. https://hot.liputan6.com/read/4516556/25-wisata-purwakartaterbaru-dan-terhits-yang-wajib-dikunjungi-saat-liburan (diakses Jun 29, 2021).
- [13] D. P. Sari, N. I. K. Dewi, S. Fuada, W. Nuriyah, R. Akbar, dan R. I. T, "Virtual Reality Tourism: Digital Application as a Media Education of Tourist in the Covid-19 Era," Feb 2021, hlm. 276– 278. doi: 10.2991/assehr.k.210203.133.
- [14] A. W. Anggraini dan S. Dwiyanti, "Penerapan Video Tutorial Make Up Pada Pelatihan Make Up Foto Casual di CV. Indo Creative Entertainment," *Jurnal Tata Rias*, vol. 6, no. 1, Art. no. 01, Jan 2017.